# Protokoll fört vid extra bolaggsstämma med aktieägaren i Lernia AB (org. nr. 556465-9414) den 17 oktober 2023 via MS Teams

#### Närvarande; <u>Se bilaga 1.</u>

| § 1 | Stämman öppnades. Den hölls som digitalt möte.                                                                                                    |
|-----|----------------------------------------------------------------------------------------------------|
| § 2 | Till ordförande utsågs Kjell Hasslert.                                                                                                    |
| § 3 | Upprättades följande förteckning över vid stämman närvarande aktieägare:                                                                                                    |
|     | Svenska staten genomAntal aktier/röster/A-kapitalLucien Herly enligt fullmakt, se1 miljon/100 miljoner/100 mkrbilaga 2a-b.Summa1 miljon/100 miljoner/100 mkr                                                                                                    |
|     | Det konstaterades att samtliga aktier var representerade vid stämman.<br>Ovanstående förteckning godkändes som röstlängd.                                                                                                    |
| § 4 | Till protokollförare för mötet utsågs Heidi Westman.                                                                                                    |
| § 5 | Att jämte ordföranden justera protokollet utsågs Lucien Herly.                                                                                                    |
| § 6 | Dagordning, <u>bilaga 3</u> , antogs som gällande för stämman.                                                                                                    |
| § 7 | Det beslutades att stämman ska hållas som digitalt möte och att utomstående<br>har rätt att närvara på stämman.                                                                                                    |
| § 8 | Stämman förklarades i behörig ordning sammankallad.                                                                                                    |
| § 9 | Det noterades att aktieägaren föreslagit att beslut ska fattas om att<br>bolagsordningen ska ändras. Ändringarna innebär i huvudsak att Lernia<br>AB:s verksamhetsföremål får en ny lydelse i enlighet med riksdagens beslut<br>om ändrat uppdrag för bolaget och att bolaget följaktligen ska bedriva<br>kompetensförsörjning för arbetslivet, såsom bemanning eller<br>utbildning. |

Det noterades att det i kallelsen står "8. Beslut om ändring av bolagsordning", vilket rätteligen ska vara "9. Beslut om ändring av bolagsordning".

Stämman beslutade att ändra bolagsordningen i enlighet med aktieägarens förslag. Efter att registrering skett i aktiebolagsregistret kommer den nya bolagsordningen, bilaga 4, att börja gälla.

§ 10 Inga övriga frågor behandlades.

§ 11 Därefter förklarades stämman avslutad.

Vid protokollet

Heidi Westman

Justeras

Justeras

**Kjell Hasslert** 

Lucien Herly

## Bilaga 1

# Närvarande vid Lernia AB:s extra bolagsstämma 231017

(Samtliga närvarade i digitalt möte)

# För ägaren, staten

1) Lucien Herly, Kansliråd Finansdepartementet

# Från Lernias styrelse

- 2) Kjell Hasslert, ordförande
- 3) Gunilla Rittgård
- 4) Gunilla Spongh
- 5) Niklas Flyborg
- 6) Peter Blomqvist
- 7) Karin Svensson

### Från bolaget

- 8) Heidi Westman, chefsjurist
- 9) Veronica Rörsgård, VD

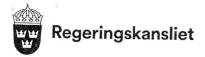

**§ 2** 2 bilagor

Bilaga 2a

Finansdepartementet

2023-10-09 Fi2023/01651 (delvis)

Förordnande att företräda staten på extra bolagsstämma i Lernia AB

Lernia AB (Bolaget) avser att hålla bolagsstämma den 17 oktober 2023.

Med stöd av regeringens bemyndigande den 10 november 2022 att företräda och utöva rösträtt för staten som aktieägare vid bolagsstämma i Bolaget utser statsrådet Svantesson

kanslirådet Lucien Herly eller, vid dennes förhinder, kanslirådet Josefin Karlsson

att på ovannämnda bolagsstämma i Bolaget företräda och utöva rösträtt för staten som aktieägare i enlighet med bilagda instruktion, *bilaga 1*.

Särskild fullmakt ska utfärdas för de förordnade, bilaga 2.

Kopia till

Lernia AB de förordnade

Telefonväxel: 08-405 10 00

Transaktion 09222115557503075719

Webb: www.regeringen.se

Postadress: 103 33 Stockholm Besöksadress: Jakobsgatan 24 E-post: fi.registrator@regeringskansliet.se

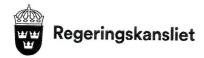

Bilaga 26

Finansdepartementet Statsrådet Svantesson 2023-10-09 Bilaga 2 till protokoll i ärende Fi2023/01651 (delvis)

#### Fullmakt

Med stöd av regeringens bemyndigande den 10 november 2022 att företräda och utöva rösträtt för staten som aktieägare vid bolagsstämma i Lernia AB (Bolaget) utser jag kanslirådet Lucien Herly eller, vid dennes förhinder, kanslirådet Josefin Karlsson att på bolagsstämman den 17 oktober 2023 företräda och utöva rösträtt för staten som aktieägare i Bolaget.

Elisabeth Svantesson

# Bilaga 3

# Dagordning

- 1. Stämmans öppnande
- 2. Val av ordförande vid stämman
- 3. Upprättande och godkännande av röstlängd
- 4. Stämmans ordförande utser protokollförare
- 5. Val av en eller två justerare
- 6. Godkännande av dagordningen
- 7. Beslut om närvarorätt för utomstående
- 8. Fråga om stämman blivit behörigen sammankallad
- 9. Beslut om ändring av bolagsordningen
- 10. Stämmans avslutande

#### Bilaga 4

# Bolagsordning

Organisationsnummer: 556465-9414

#### §1 Företagsnamn

Bolagets företagsnamn är Lernia AB.

#### § 2 Styrelsens säte

Bolagets styrelse ska ha sitt säte i Stockholm.

#### § 3 Verksamhet

Föremålet för bolagets verksamhet ska vara att bedriva kompetensförsörjning för arbetslivet, såsom bemanning eller utbildning, och att bedriva därmed förenlig verksamhet.

## § 4 Aktiekapital

Bolagets aktiekapital ska utgöra lägst femtio miljoner (50 000 000) kronor och högst tvåhundra miljoner (200 000 000) kronor.

#### § 5 Antalet aktier

Antalet aktier ska vara lägst femhundratusen (500 000) och högst två miljoner (2 000 000).

#### § 6 Styrelse och revisorer

Bolagets styrelse ska, till den del den utses av bolagsstämman, bestå av lägst fyra (4) och högst tio (10) ledamöter utan suppleanter. Bolagsstämman ska utse styrelseordföranden. Om ordföranden lämnar sitt uppdrag under mandattiden ska styrelsen inom sig välja ordförande för tiden intill utgången av den bolagsstämma då ny ordförande väljs av stämman.

Bolaget ska ha en (1) eller två (2) auktoriserade revisorer med eller utan en (1) eller två (2) revisorssuppleanter eller ett (1) registrerat revisionsbolag som revisor.

## § 7 Kallelse till bolagsstämma

Kallelse till årsstämma samt kallelse till extra bolagsstämma där fråga om ändring av bolagsordningen ska behandlas, utfärdas tidigast sex (6) veckor och senast fyra (4) veckor före stämman. Kallelse till annan extra bolagsstämma ska utfärdas tidigast sex (6) veckor och senast tre (3) veckor före stämman.

Kallelse till bolagsstämma ska skickas med post till aktieägaren samt ska ske genom annonsering i Post- och Inrikes Tidningar samt på bolagets webbplats. Vid tidpunkten för kallelse ska information om att kallelse skett annonseras i Dagens Nyheter.

#### §8 Räkenskapsår

Bolagets räkenskapsår ska vara kalenderår.

#### § 9 Riksdagsledamots deltagande i bolagsstämma

Om bolaget har mer än femtio (50) anställda har riksdagsledamot rätt att, efter anmälan till styrelsen, närvara vid bolagsstämma och i anslutning till denna ställa frågor. Anmälan bör vara styrelsen tillhanda en (1) vecka i förväg. Underrättelse om tid och plats för bolagsstämma ska sändas med brev till riksdagens centralkansli i anslutning till utfärdandet av kallelsen till stämman.

Antagen vid bolagsstämma den 17 oktober 2023.

# Verifikat

Transaktion 09222115557503075719

# Dokument

Lernia - protokoll extra bolagsstämma med bilagor 231017 Huvuddokument 8 sidor Startades 2023-10-20 10:43:20 CEST (+0200) av Heidi Westman (HW) Färdigställt 2023-10-20 11:22:21 CEST (+0200)

Signerade 2023-10-20 11:22:21 CEST (+0200)

# Signerare

Heidi Westman (HW)Kjell Hasslert (KH)Lernia ABkjell@hasslert.seOrg. nr 556465 - 9414Signerade 2023-10-20 11:09:21 CEST (+0200)heidi.westman@lernia.seSignerade 2023-10-20 10:43:21 CEST (+0200)Lucien Herly (LH)lucien.herly@regeringskansliet.se

Detta verifikat är utfärdat av Scrive. Information i kursiv stil är säkert verifierad av Scrive. Se de dolda bilagorna för mer information/bevis om detta dokument. Använd en PDF-läsare som t ex Adobe Reader som kan visa dolda bilagor för att se bilagorna. Observera att om dokumentet skrivs ut kan inte integriteten i papperskopian bevisas enligt nedan och att en vanlig papperutskrift saknar innehållet i de dolda bilagorna. Den digitala signaturen (elektroniska förseglingen) säkerställer att integriteten av detta dokument, inklusive de dolda bilagorna, kan bevisas matematiskt och oberoende av Scrive. För er bekvämlighet tillhandahåller Scrive även en tjänst för att kontrollera dokumentets integritet automatiskt på: https://scrive.com/verify

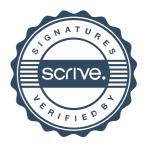